<<HTML/XHTML >>

<<HTML/XHTML >>

- 13 ISBN 9787506283311
- 10 ISBN 750628331X

出版时间:2007-6

作者:费思·维鹏

PDF

#### http://www.tushu007.com

, tushu007.com

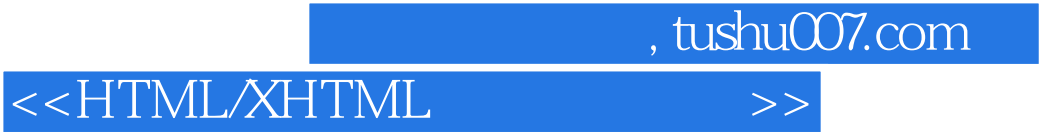

HTML XHTML Word 2003 FrontPages 2003 HTML/XHTML

#### , tushu007.com

## <<HTML/XHTML

Faithe Wempen M.A. is a Computer Information Technology instructor at Indiana University/Purdue University at Indianapolis. She is a nationally known expert in PC hardware A+Certification preparation and Microsoft Office. Faithe has been writing about technology since 1995.Her authoring credits include over 90 books

translated into over a dozen languages including The PowerPoint 2003 Bible Mastering Windows XP Professional and Del!Guide to PC Fundamentals. She has also authored several computer information technology textbooks including PC Maintenance PreparingJor A+Certification and Learning Adobe InDesign CS2.and written numerous articles for Wleb sites including CertCities.com and TechProGuild.com.and featured cover stories for Microsoft Office Solutions and Microsoft Office PR0 magazines. Faithe is also a popular author and online instructor for Powered.com for whom she develops and teaches courses on Microsoft Office applications PC purchase and upgrade home office setup and maintenance and emerging hardware technologies.Her courses have educated more than a quarter of a million students through free onlineofferings for clients including CNET Hewlett-Packard eMachines Smead and Sony.

, tushu007.com

### <<HTML/XHTML

Getting HelpUsing the Book's CDAbout the AuthorQuick Reference Getting Started with HTML 1 HTML and XHTML Basics 2 Setting Up the Document Structure 3 Formatting Text by Using Tags 4 Using Lists and Backgrounds 5 Creating Hyperlinks and Anchors Style Sheets and Graphics 6 Introduction to Style Sheets

 7 Formatting Text by Using Style Sheets 8 Formatting Paragraphs by Using Style Sheets 9 Displaying Graphics Page Layout and Navigation 10 Creating Navigational Aids 11 Creating Tables 12 Formatting Tables 13 Creating Division-Based Layouts 14 Creating User Forms 15 Using Frames for Layout 16 Incorporating Audio and Video Other Ways to Create HTML Code 17 HTML and Microsoft Word 18 HTML and Microsoft FrontPageCD01 Designing for UsabilityCD02 Designing for AccessibilityGlossaryIndex

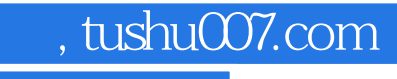

# $<<$ HTML/XHTML $>>$

本站所提供下载的PDF图书仅提供预览和简介,请支持正版图书。

更多资源请访问:http://www.tushu007.com